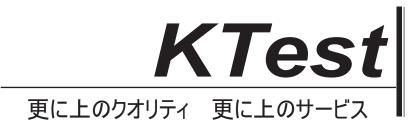

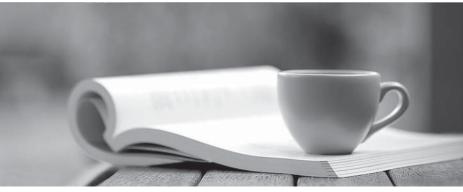

問題集

http://www.ktest.jp 1年で無料進級することに提供する

## Exam : NCA-5.15

# Title: Nutanix Certified Associate(NCA) 5.15 Exam

## Version : DEMO

1.An administrator recently installed Prism Central to use Categories. After having created Categories and Values, the administrator needs to apply these Categories to multiple workloads.

How can the administrator easily perform this task?

- A. Create a Playbook to automate the process
- B. Choose multiple VMs and select Manage Categories
- C. Go to Categories and select the VMs to be added
- D. Manage the VMs ownership

#### Answer: B

2.Refer to the exhibit.

|                   | Create Alert Policy  | ?                                           |
|-------------------|----------------------|---------------------------------------------|
| Entity Type       |                      | Last week                                   |
| VM •              | 100 %                | Last week                                   |
| Entity            | 1                    |                                             |
| One VM 👻          | 50%                  | - And                                       |
| bootcamp_good_1 Q |                      | -lember.                                    |
| Metric            | 05/07 05/08 05/09 05 | 5/10 05/11 05/12 05/13                      |
| CPU Usage 🗸       |                      |                                             |
| Impact Type       |                      |                                             |
| Performance ~     |                      |                                             |
| Performance *     |                      |                                             |
|                   | Static Threshold ①   |                                             |
|                   | Static Threshold ①   | % or > v 90 %                               |
| Policy Name       |                      | <pre>% of &gt; ▼ 90 % % of &gt;= √ 2,</pre> |

What is indicated by the yellow area of the chart?

- A. Normal utilization
- B. Critical alerts
- C. Warning alerts
- D. Abnormal utilization

#### Answer: C

3.How can an administrator access a Windows VM running on a Nutanix cluster if it is unreachable via ping?

- A. Connect using Xi Frame
- B. Open a Virtual Console through Prism Central
- C. Connect using RDP
- D. Open a Virtual Console through Prism Element

### Answer: D

4.An administrator needs to have a view of current workloads sorted by vCPU count.

- What should the administrator do to achieve this task?
- A. Create a New Dashboard adding the VMs widget
- B. Use the Group function in prism Central
- C. Create a new Analysis in Prism Element
- D. Export the VM list in CSV and use an external tool

Answer: A

5.An administrator is experiencing an issue and needs to enable access for Nutanix support to login. What should the administrator do to meet this requirement?

- A. Enable Remote Support from Prism Element
- B. Enable SSH
- C. Enable Pulse
- D. Enable Remote Support from Prism Central

Answer: A